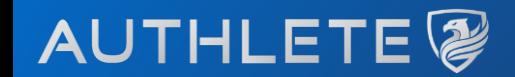

## 2022-01-12 Financial-grade API (FAPI) 勉強会 FAPI 2.0の動向とAuthlete

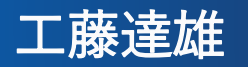

#### Authlete, Inc.

# はじめに (重要!)

• "In short, the FAPI working group **recommends** that **deployments** being specified at present use **FAPI 1.0**  Advanced, since it is Final and has been formally verified. At the same time, we also **encourage** people interested in **FAPI 2.0 development** to **participate in the working group**."

## FAPI 2.0 とは

• FAPI 1.0 をベースにした、よりシンプル・エレガント・

多機能・相互運用可能な仕様スイート(を目指している)

• "**FAPI 2.0 Baseline**": "FAPI 1.0 Advanced" と同等のセキュリティ

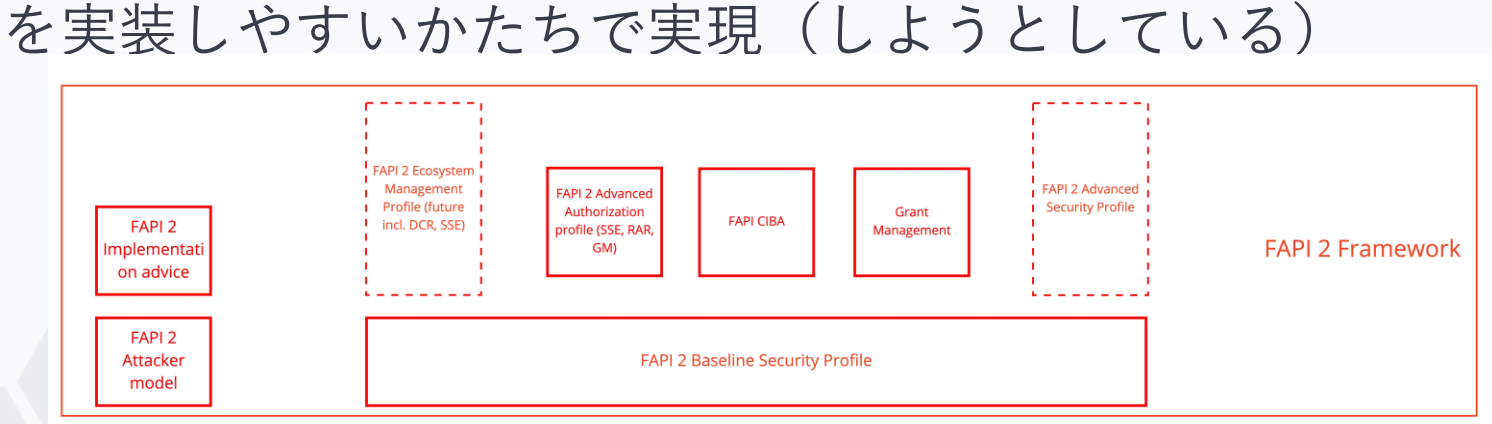

Source: openid / fapi / issues / #432 - FAPI2 Trust Framework structure - Bitbucket <https://bitbucket.org/openid/fapi/issues/432/fapi2-trust-framework-structure>

#### "FAPI 2.0 Baseline" "FAPI 1.0 Advanced" からの主な変更点

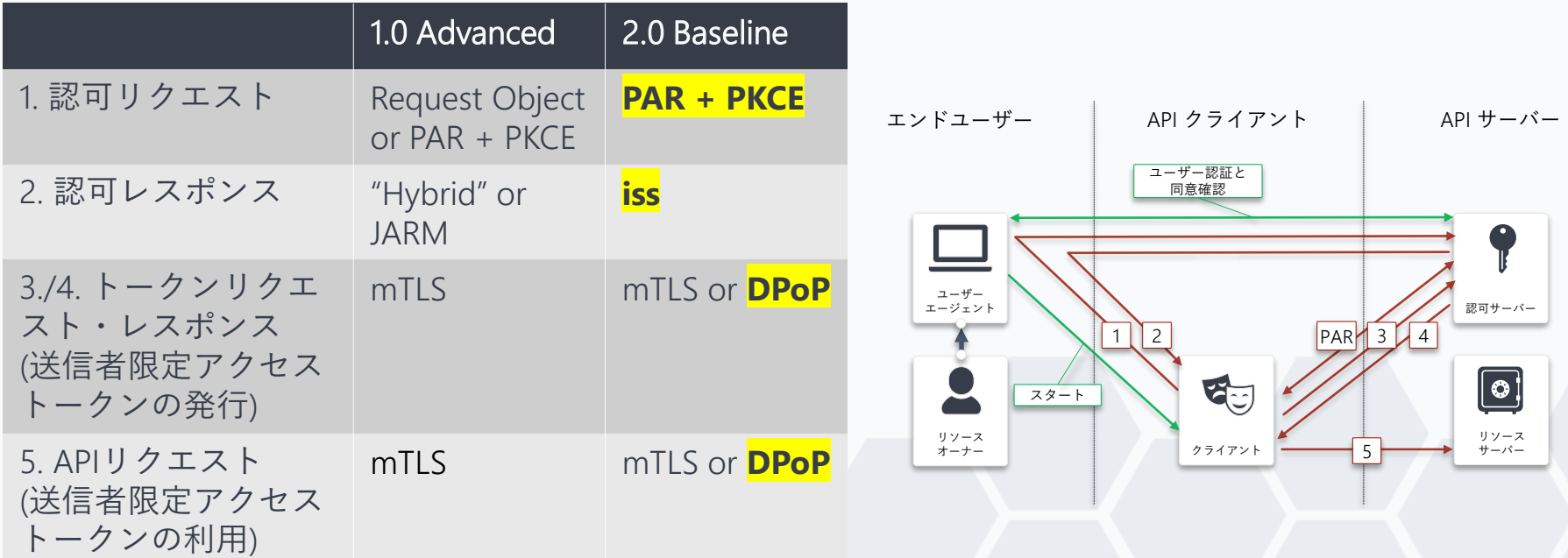

• Request Object: OpenID Connect Core 1.0 incorporating errata set 1 https://openid.net/specs/openid-connect-core-1 0.html#JWTRequests

- PAR: RFC 9126: OAuth 2.0 Pushed Authorization Requests <https://www.rfc-editor.org/rfc/rfc9126.html>
- PKCE: RFC 7636: Proof Key for Code Exchange by OAuth Public Clients <https://datatracker.ietf.org/doc/html/rfc7636>
- "Hybrid": OpenID Connect Core 1.0 incorporating errata set 1 https://openid.net/specs/openid-connect-core-1 0.html#HybridFlowAuth
- JARM: Financial-grade API: JWT Secured Authorization Response Mode for OAuth 2.0 (JARM) [https://bitbucket.org/openid/fapi/src/master/Financial\\_API\\_JWT\\_Secured\\_Authorization\\_Response\\_Mode.md](https://bitbucket.org/openid/fapi/src/master/Financial_API_JWT_Secured_Authorization_Response_Mode.md)
- iss: OAuth 2.0 Authorization Server Issuer Identification<https://datatracker.ietf.org/doc/html/draft-ietf-oauth-iss-auth-resp>
- mTLS: RFC 8705: OAuth 2.0 Mutual-TLS Client Authentication and Certificate-Bound Access Tokens<https://datatracker.ietf.org/doc/html/rfc8705#section-3>

• DPoP: OAuth 2.0 Demonstrating Proof-of-Possession at the Application Layer<https://datatracker.ietf.org/doc/html/draft-ietf-oauth-dpop>

#### "FAPI 2.0 Baseline" PARの利用が必須

- PARを用いた認可リクエスト
	- クライアントが認可サーバー のPAR EP (エンドポイント) に 「認可リクエストの内容」を 登録
	- PAR EP がrequest\_uriを返却 – クライアントはrequest\_uriを 認可リクエストに使用

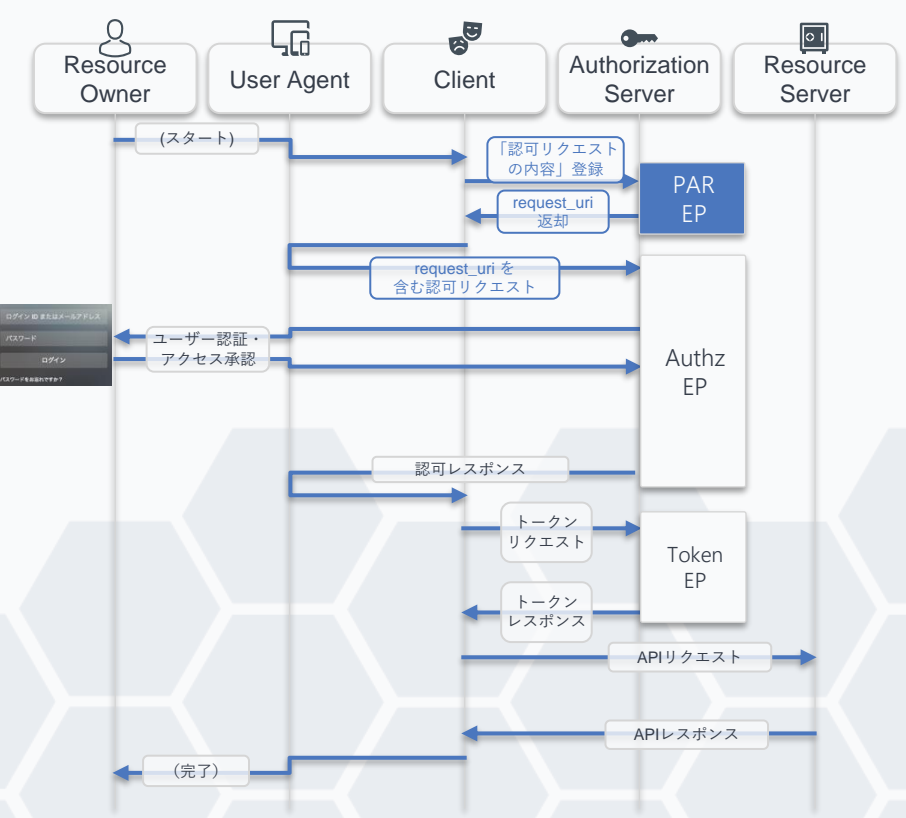

#### "FAPI 2.0 Baseline"

# 「PARを用いた認可リクエスト」に関する主な規定

• PAR EPでのクライアント

認証が必須

- mTLS or private\_key\_jwt
- 許容される認可グラント は code のみ
- PKCE必須 & S256限定
- redirect\_uriの指定必須

POST /as/par HTTP/1.1 Host: as.example.com Content-Type: application/x-www-form-urlencoded

#### client\_assertion\_type=

urn%3Aietf%3Aparams%3Aoauth%3Aclient-assertion-type%3Ajwt-bearer& client\_assertion=eyJraWQiOiI0MiIsImFsZyI6IkVTMjU2In0.eyJpc3MiOiJDTE mV4YW1wbGUuY29tIiwiZXhwIjoxNjI1ODY4ODc4fQ.Igw8QrpAWRNPDGoWGRmJumLBM wbLjeIYwqWUu-ywgvvufl 0s0JftNs3bzjIrP0BV9rRG-3eI1Ksh0k01CwvzA& response\_type=code& code\_challenge=E9Melhoa2OwvFrEMTJguCHaoeK1t8URWbuGJSstw-cM& code challenge method=S256& redirect\_uri=https%3A%2F%2Fclient.example.org%2Fcb%2Fexample.com& client\_id=CLIENT1234& scope=payment

PAR EPへのリクエスト例

#### "FAPI 2.0 Baseline" 署名関連処理の簡略化

- クライアント側での「認可リクエストの署名」と 「認可レスポンスの署名検証」が不要に
- メッセージの否認防止は "FAPI 2.0 Advanced" に規定
	- 認可リクエスト: PAR + Request Object
	- 認可レスポンス: JARM
	- (イントロスペクション: JWT Response for OAuth Token Introspection)

<https://datatracker.ietf.org/doc/html/draft-ietf-oauth-jwt-introspection-response>

#### "FAPI 2.0 Baseline" DPoP: 送信者限定アクセストークンの新たな選択肢

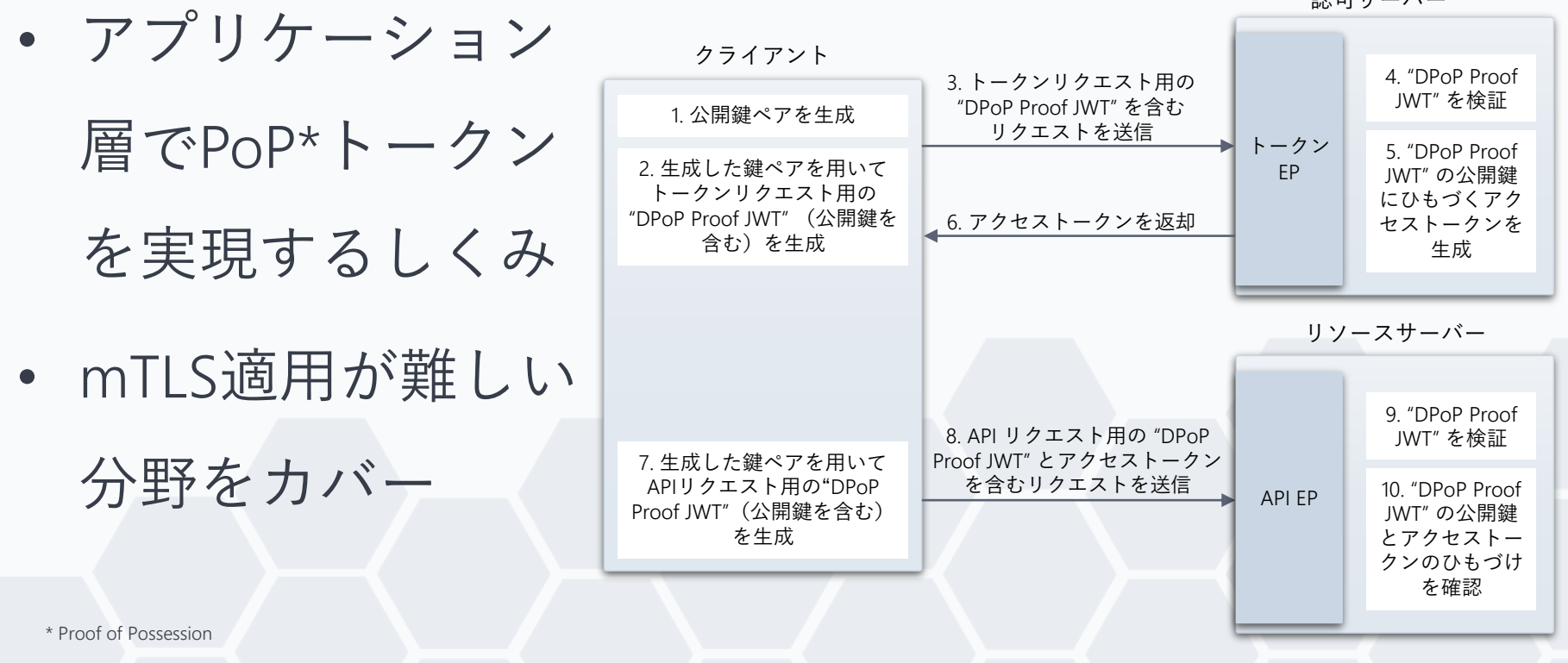

認可サーバー

# Beyond "FAPI 1"

• 「細かな粒度の認可」と「グラント管理」が焦点

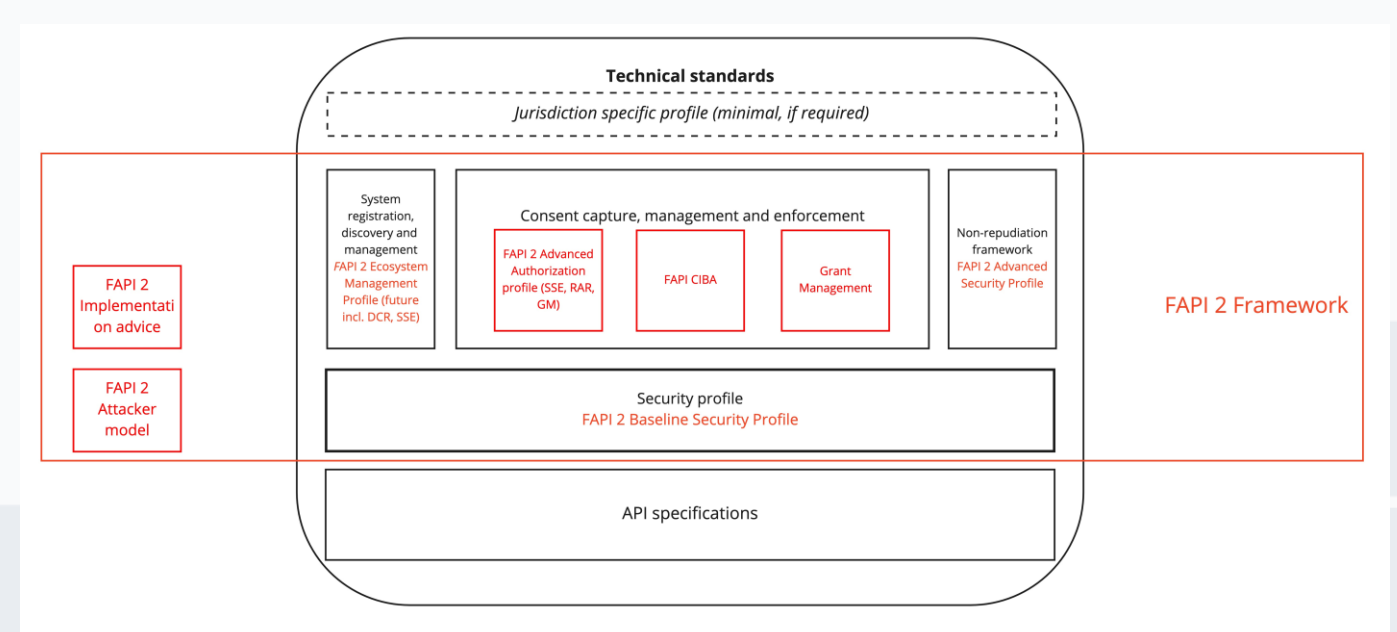

Source: openid / fapi / issues / #432 - FAPI2 Trust Framework structure - Bitbucket <https://bitbucket.org/openid/fapi/issues/432/fapi2-trust-framework-structure>

#### Beyond "FAPI 1" 細かな粒度の認可

• scopeよりも複雑な「認可詳細」を扱うために、FAPIを 採用した各エコシステムはそれぞれ独自に対応していた

#### **例: Lodging Intent Pattern**

- サードパーティが銀行の API に口座情報取得や 決済指図伝達などの「インテント」を事前登録 1
- 登録された内容を、利用者が銀行のWebサイトや アプリにて確認・承認 2
- 承認後、サードパーティが「インテント」の内容 の実行を銀行のAPIにリクエスト 3

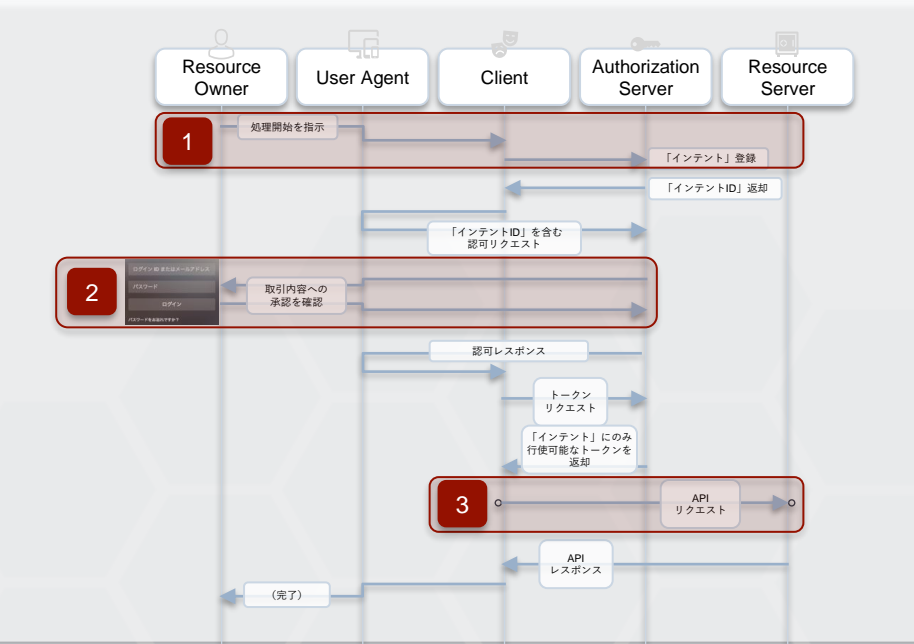

### Beyond "FAPI 1" 細かな粒度の認可 (cont.)

• RAR (authorization details) に

よる「認可詳細」の標準化

```
[
 {
 "type": "account_information",
 "actions": [ "list_accounts", "read_balances", "read_transactions" ],
 "locations": [ "https://example.com/accounts" ]
}, 
 {
 "type": "payment_initiation",
 "actions": [ "initiate", "status", "cancel" ],
 "locations": [ "https://example.com/payments" ], 
 "instructedAmount": { "currency": "EUR", "amount": "123.50" },
 "creditorName": "Merchant A", 
 "creditorAccount": { "iban": "DE02100100109307118603" },
 "remittanceInformationUnstructured": "Ref Number Merchant"
 }
]
```
authorization\_detailsの例

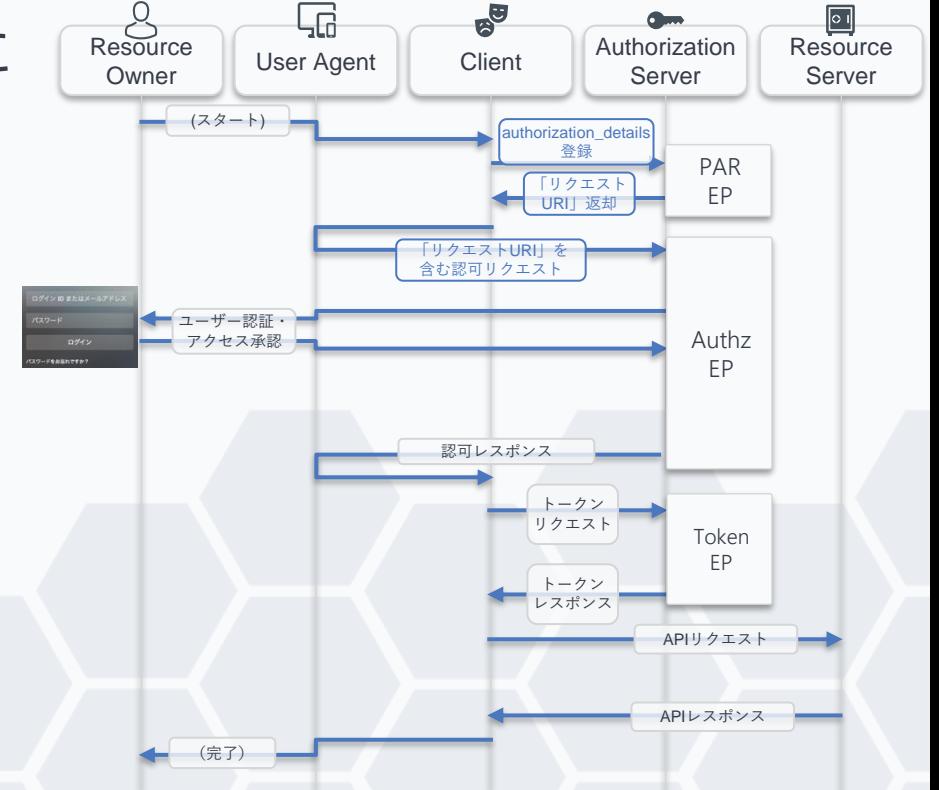

Source: OAuth 2.0 Rich Authorization Requests <https://datatracker.ietf.org/doc/html/draft-ietf-oauth-rar#section-2>

#### Beyond "FAPI 1" グラント管理

- ユーザーはクライアントへ権限 (grant) を 与えることに同意 (consent) する
- クライアントは権限 (grant) に関し、
	- 既存のgrantを照会したい・取り消したい
	- consentの範囲内で既存のgrantを更新(e.g., 追加の権限を要求)したい
	- 同一ユーザーに、client\_idは共通だが複数に 分かれるサービスごとにgrantを扱いたい

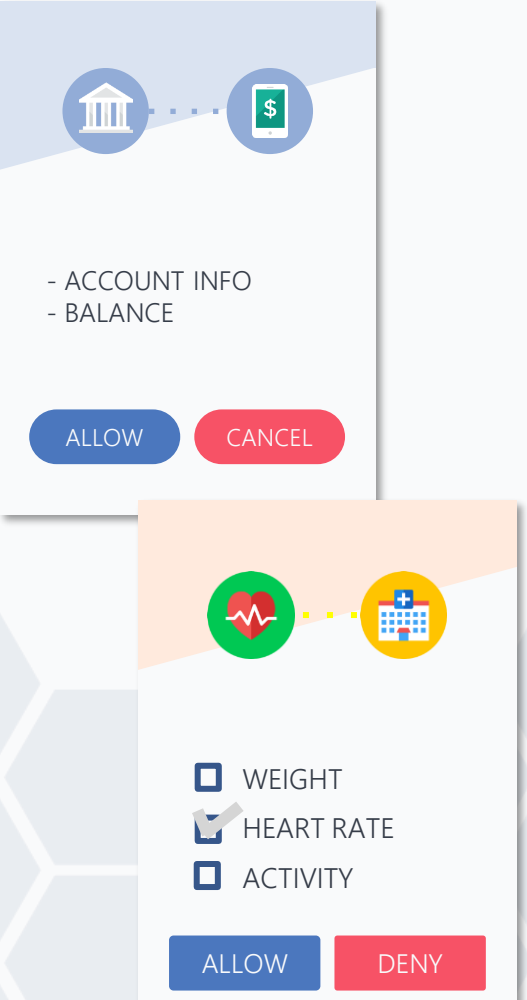

### Beyond "FAPI 1" グラント管理 (cont.)

- Grant Management for OAuth 2.0
	- grantのライフサイクル管理の拡張 仕様
	- grant ごとに一意な grant\_id を採番
	- 生成・更新・置換: 認可リクエスト のパラメーターとして

grant\_management\_action を追加

– 照会・失効: Grant Management API を新設

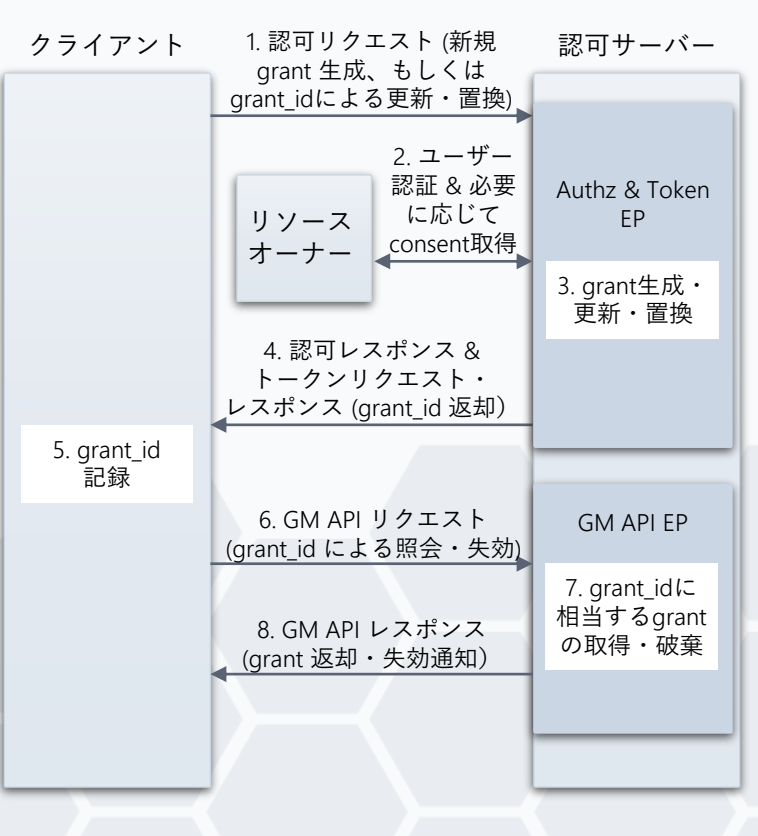

### Beyond "FAPI 1" グラント管理 (cont.)

• 生成・更新・置換

– 認可リクエストを

利用 (i.e., リソース

オーナーが関与)

– grant\_idを含むトー クンレスポンスが 返却される

GET /authorize?response type=code &client\_id=s6BhdRkqt3 &grant management action=update &grant\_id=TSdqirmAxDa0\_-DB\_1bASQ &scope=write &redirect\_uri=https%3A%2F%2Fclient.example.org%2Fcb &code\_challenge\_method=S256 &code\_challenge=K2-ltc83acc4h... HTTP/1.1 Host: as.example.com

認可リクエスト (grant management action=update)

HTTP/1.1 200 OK Content-Type: application/json Cache-Control: no-cache, no-store

{

}

"access\_token": "2YotnFZFEjr1zCsicMWpAA", "token type": "example", "expires\_in": 3600, "refresh\_token": "tGzv3JOkF0XG5Qx2TlKWIA", "grant\_id":"TSdqirmAxDa0\_-DB\_1bASQ"

トークンレスポンス

Source: Grant Management for OAuth 2.0 <https://openid.net/specs/fapi-grant-management-01.html#name-authorization-request>

### Beyond "FAPI 1" グラント管理 (cont.)

- 照会・失効
	- Grant Management
		- API を利用
	- GET / DELETE

/grants/<grant\_id>

GET /grants/TSdqirmAxDa0\_-DB\_1bASQ Host: as.example.com Authorization: Bearer 2YotnFZFEjr1zCsicMWpAA

{

] }

照会リクエスト (GET)

```
HTTP/1.1 200 OK
Cache-Control: no-cache, no-store
Content-Type: application/json
  "scopes": [
    {
      "scope": "contacts read write",
      "resources": [ "https://rs.example.com/api" ]
    },
    {
      "scope": "openid"
    }
  ],
  "claims": [ "given name", "nickname", "email", "email verified" ],
  "authorization details": [
    {
      "type": "account_information",
      "actions": [ "list_accounts", "read_balances", "read_transactions" ],
      "locations": [ "https://example.com/accounts" ]
    }
```
レスポンス

15

# FAPI 2.0 仕様の動向

- 実装者向けドラフト
	- FAPI 2.0 Baseline Profile

[https://openid.net/specs/fapi-2\\_0-baseline-ID1.html](https://openid.net/specs/fapi-2_0-baseline-ID1.html)

– FAPI 2.0 Attacker Model

[https://openid.net/specs/fapi-2\\_0-attacker-model-ID1.html](https://openid.net/specs/fapi-2_0-attacker-model-ID1.html)

- Grant Management for OAuth 2.0 <https://openid.net/specs/fapi-grant-management-ID1.html>
- その他準備中
	- openid / fapi Bitbucket

<https://bitbucket.org/openid/fapi/src/master/>

# Authlete の FAPI 2.0 対応

- "FAPI 1.0 Advanced" 認定取得済
- "FAPI 2.0 Baseline" を 構成する拡張仕様を 実装済
- Grant Management を 実装済

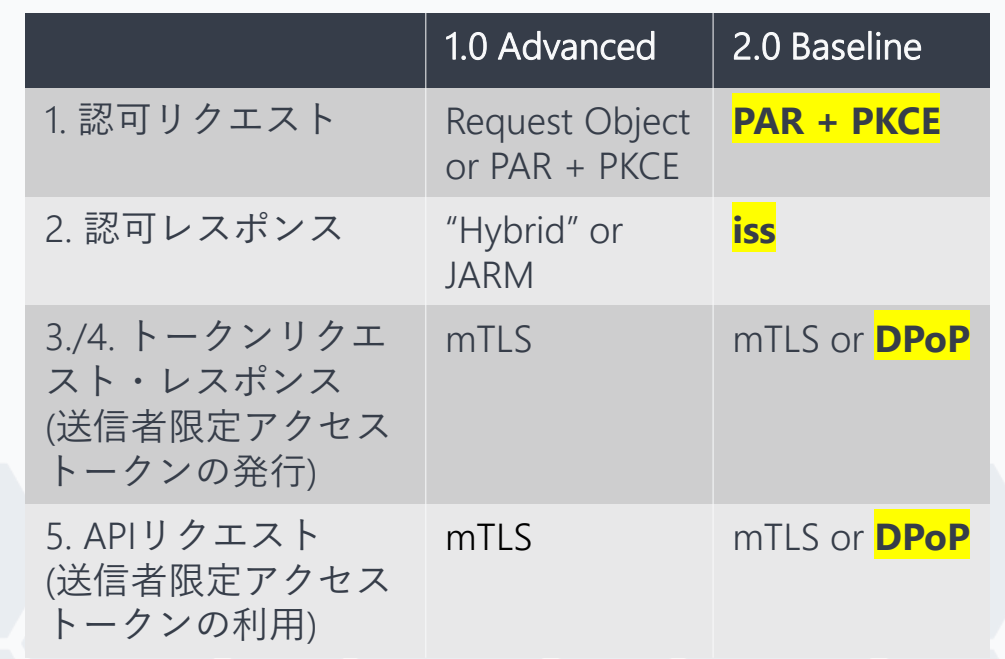

まとめ

• "FAPI 2.0" は "FAPI 1.0" の後継となりうる仕様

– シンプル・エレガント・多機能・相互運用可能

• 現時点での実運用への適用は要注意

– 「実装者向けドラフト第1版」もしくは「準備中」

• Authlete は "FAPI 2.0" を構成する仕様を実装済

– "FAPI 1.0" を PAR, RAR, DPoP, Grant Management で強化

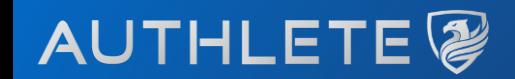

## **Thank You**

Tatsuo Kudo www.linkedin.com/in/tatsuokudo